# **Calcul Mental - Feature - Fonctionnalité #409**

### **Interface de l'application dans la langue de l'utilisateur**

23/07/2010 11:19 - Eric Seigne

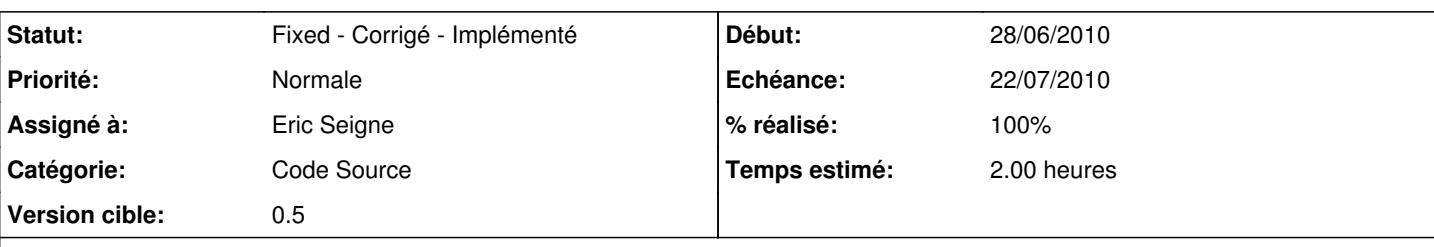

### **Description**

Il faut que le logiciel puisse "parler" dans la langue souhaitée par l'utilisateur

- soit au lancement du logiciel
- soit depuis un menu (changer de langue)

Attention: support des langues "non iso" demandée. La traduction sera faite par des contributeurs externes, il s'agit pour l'instant de rendre l'application traduisible.

#### **Révisions associées**

#### **Révision 98aaccff - 27/08/2010 23:00 - Eric Seigne**

fix #409 with UTF8 strings

#### **Historique**

#### **#1 - 29/07/2010 14:06 - Philippe Cadaugade**

- *Echéance mis à 22/07/2010*
- *Statut changé de New Nouveau à Assigned En cours*
- *Début mis à 28/06/2010*
- *% réalisé changé de 0 à 30*
- *Temps estimé mis à 2.00*

Ajout de "tr" devant toutes les chaines de caractère qui seront affichées pour l'utilisateur. Il s'agit de préparer la traduction par QLinguist

#### **#2 - 27/08/2010 12:38 - Eric Seigne**

- *Catégorie changé de Paramétrage à Code Source*
- *Assigné à changé de Philippe Cadaugade à Eric Seigne*

Il semblerait qu'il y ait une incompatibilité avec le fromUTF8 des QString ... affaire à suivre

### **#3 - 27/08/2010 12:44 - Eric Seigne**

Il semblerait que le problème soit ici:

this->setWindowTitle(QString::fromUtf8("Trouve le complément à..."));

### Une solution semble être (à tester & valider):

this->setWindowTitle(QString::fromUtf8(tr("Trouve le complément à...").toStdString().c\_str()));

## **#4 - 28/08/2010 02:24 - Eric Seigne**

*- Statut changé de Assigned - En cours à Fixed - Corrigé - Implémenté*

*- % réalisé changé de 30 à 100*

Appliqué par commit r54.